## Auto CAD

Auto CAD

- 13 ISBN 9787302161394
- 10 ISBN 7302161399

出版时间:2007-10

页数:338

版权说明:本站所提供下载的PDF图书仅提供预览和简介以及在线试读,请支持正版图书。

## www.tushu000.com

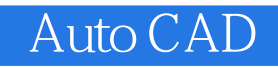

AutoCAD 2008

AutoCAD 2008

AutoCAD

## Auto CAD

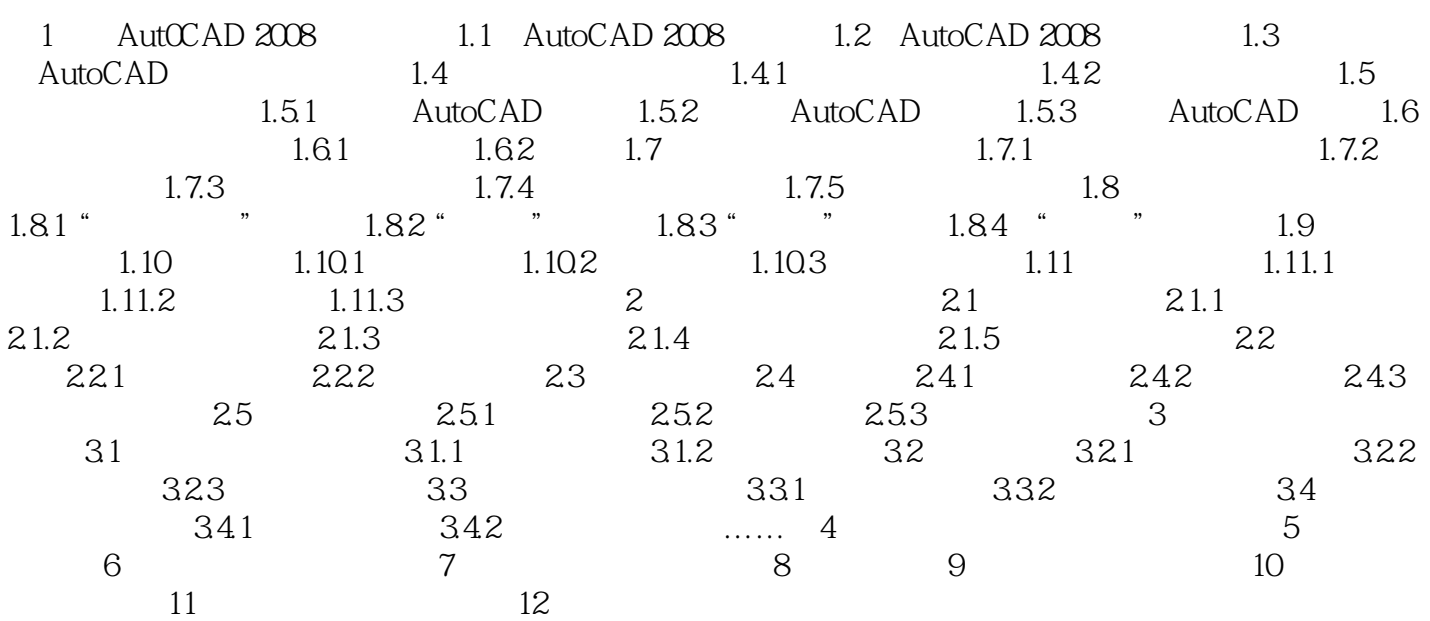

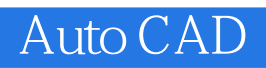

 $1 \qquad \qquad \ldots$ 

## Auto CAD

本站所提供下载的PDF图书仅提供预览和简介,请支持正版图书。

:www.tushu000.com